# .NET Admin API

# Name Space SecurEnvoy.admin

The SecurEnvoy.admin name space provides basic administration functions to allow user provisioning and ongoing user administration. To use this name space, add a reference to the file adminAPI.dll (located in C:\Program Files (x86)\SecurEnvoy\Security Server\SDK\admin) and declare it, for example with vb.net add the following line: Dim admin As New securenvoy.admin

**\_\_\_\_\_\_\_\_\_\_\_\_\_\_\_\_\_\_\_\_\_\_\_\_\_\_\_\_\_\_\_\_\_\_\_\_\_\_\_\_\_\_\_\_\_\_\_\_\_\_\_\_\_\_\_\_\_\_**

Note: This API must be located on the same server that has a copy of SecurEnvoy's server software installed.

# Setup your project properties to target dot.NET 4.5 **Note**

## **Methods**

The user object has the following parameters which can be specified (when used in your web page they must be passed with the same names):

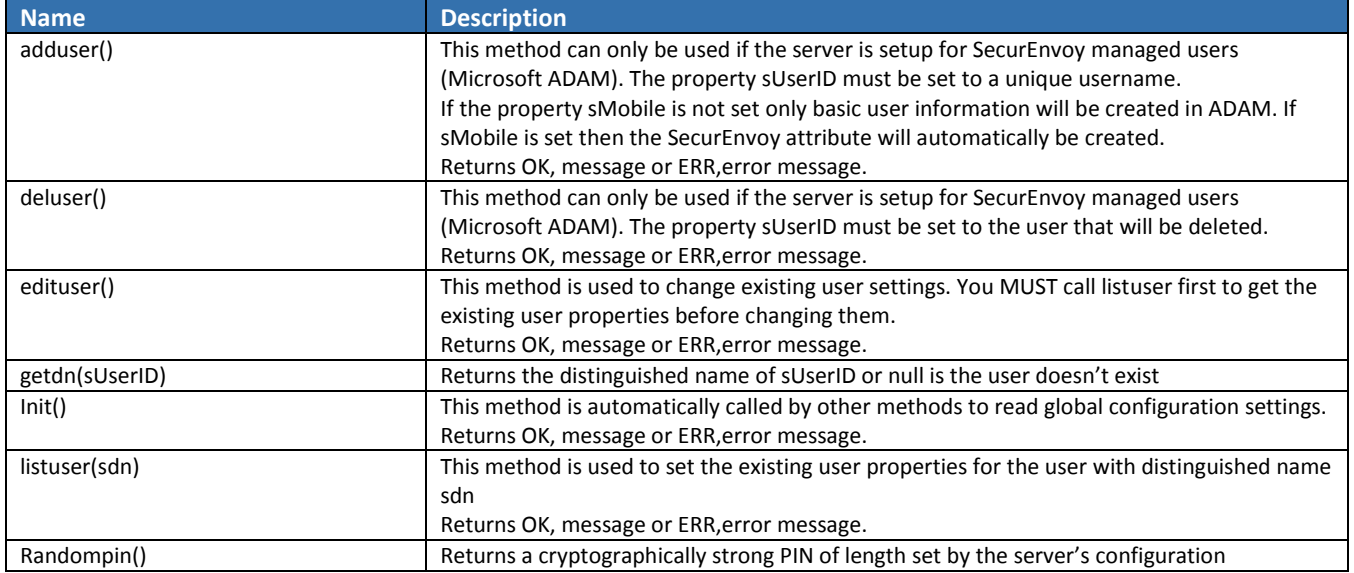

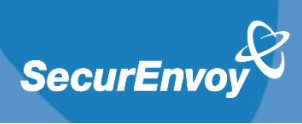

# Properties

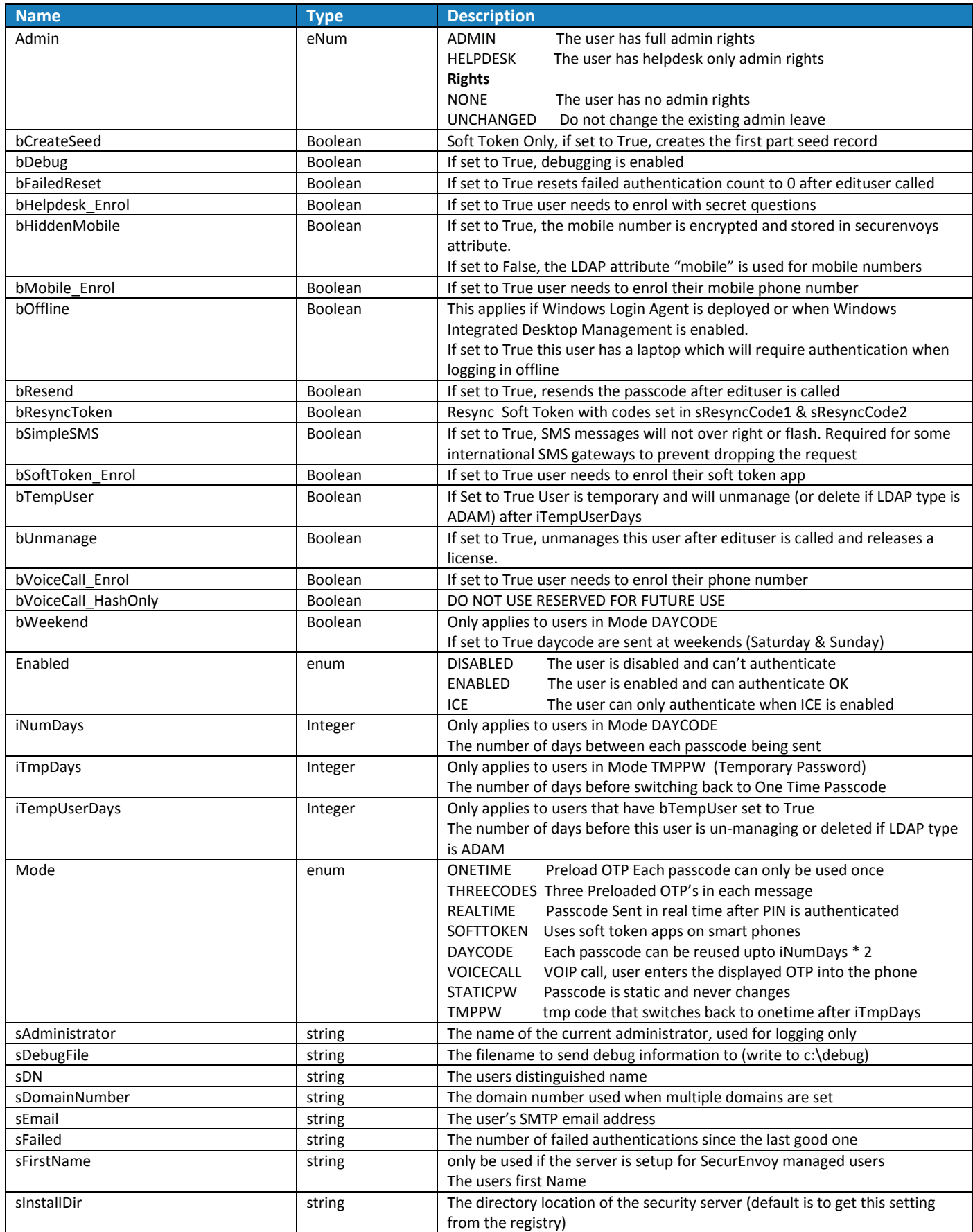

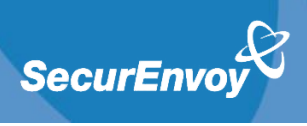

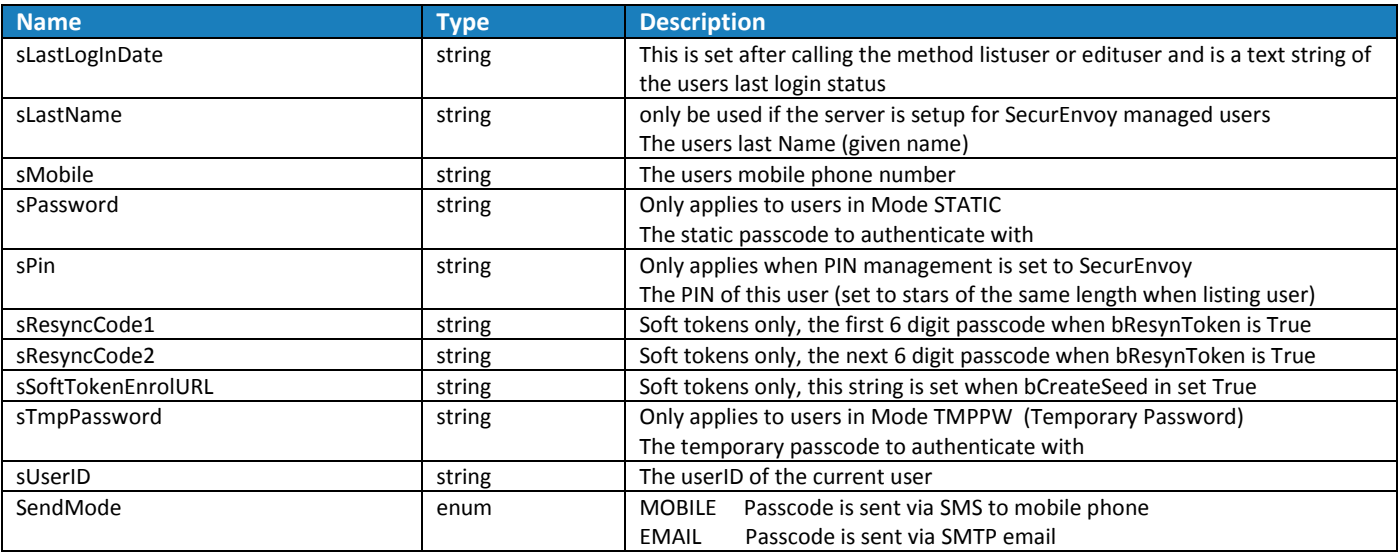

Ŋ

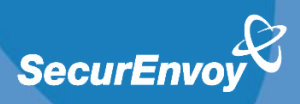

### VB .NET Examples

#### Creating new user fred bloggs when server is configured for internal managed users

Dim admin As New securenvoy.admin

admin.bDebug = True ' setup debug, should be set to false on final role-out admin.sDebugFile = "test\_admin.txt" ' this file is created in c:\debug

```
admin.sDomainNumber = "1" ' set to your domain number or 1 
admin.sUserID = "fbloggs" ' required userid
admin.sFirstName = "fred" ' optional first name
admin.sLastName = "blogs" ' optional last name
admin.sMobile = "447900493049" ' required mobile phone number
admin.sPin = "4545" ' optional, defaults to user pin enrolment if not set
admin.Enabled = securenvoy.admin.eEnabled.ENABLED ' enable this user
```

```
Dim sReturn as String = admin.adduser ' call adduser function
```

```
If left(sReturn, 2) = "OK" then
      ' adduser returned OK
```

```
Else
```
' adduser returned an error

```
End If
```
Delete user fred when server is configured for internal managed users

```
Dim admin As New securenvoy.admin
admin.bDebug = True ' setup debug, should be set to false on final role-out
admin.sDebugFile = "test_admin.txt" ' this file is created in c:\debug
```

```
admin.sDomainNumber = "1" ' set to your domain number or 1
admin.sUserID = "fred" ' userid of user to delete
Dim sReturn as String = admin.deluser
```

```
If left(sReturn, 2) = "OK" then
      ' deluser returned OK
```
Else

' deluser returned an error

End If

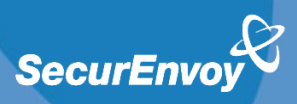

#### Enable user fbloggs

Dim admin As New securenvoy.admin admin.bDebug = True 'setup debug, should be set to false on final rollout admin.sDebugFile = "test\_admin.txt" ' this file is created in c:\debug

```
admin.sDomainNumber = "1" ' set to your domain number or 1
Dim sdn As String = admin.getdn("fbloggs") ' lookup dn from userid
If Left(sdn, 4) = "ERR," Then
```
' getdn returned an error

#### Else

admin.listuser(sdn) ' you must call listuser prior to edituser admin.Enabled = securenvoy.admin.eEnabled.ENABLED ' set to enabled

Dim sReturn as String = admin.edituser() ' call edituser

```
If left(sReturn, 2) = "OK" then
   ' edituser returned OK
```
**Else**

' edituser returned an error

#### **End If**

```
End If
```
#### Disable user fbloggs

```
Dim admin As New securenvoy.admin
admin.bDebug = True ' setup debug, should be set to false on final rollout
admin.sDebugFile = "test_admin.txt" ' this file is created in c:\debug
```

```
admin.sDomainNumber = "1" ' set to your domain number or 1
Dim sdn As String = admin.getdn("fbloggs") ' lookup dn from userid
If Left(sdn, 4) = "ERR," Then
```
' getdn returned an error

```
Else
```
admin.listuser(sdn) ' you must call listuser prior to edituser admin.Enabled = securenvoy.admin.eEnabled.DISABLED ' set to enabled

Dim sReturn as String = admin.edituser() ' call edituser

```
If Left(sReturn, 2) = "OK" then
     ' edituser returned OK
Else
     ' edituser returned an error
End If
```
End If

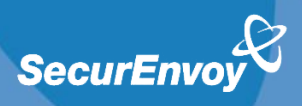

```
Create the existing user fbloggs in an external LDAP server such as AD
```

```
admin.sDomainNumber = "1" ' set to your domain number or 1
Dim sdn As String = admin.getdn("fbloggs") ' lookup dn from userid
If Left(sdn, 4) = "ERR," Then
  ' getdn returned an error
Else
        admin.listuser(sdn) ' you must call listuser prior to edituser
        admin.Enabled = securenvoy.admin.eEnabled.ENABLED ' set to enabled
        admin.sMobile = "447900493049" ' required mobile phone number
        Dim sReturn as String = admin.edituser() ' call edituser
        If left(sReturn, 2) = "OK" then
            ' returned OK
        Else
            ' returned an error
        End If
```
End If

#### Un-manage the user fbloggs from an external LDAP server such as AD

```
admin.sDomainNumber = "1" ' set to your domain number or 1
Dim sdn As String = admin.getdn("fbloggs") ' lookup dn
If Left(sdn, 4) = "ERR," Then
  ' getdn returned an error
Else
        admin.listuser(sdn) ' call listuser to get existing settings
        admin. bUnmanage = True ' Unmanage this user
        Dim sReturn as String = admin.edituser() ' call edituser
        If left(sReturn, 2) = "OK" then
      ' edituser returned OK
        Else
      ' edituser returned an error
        End If
End If
```
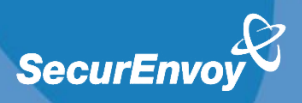

# Scripting with Microsoft Powershell v3

#### Note

AdminAPI.dll is a 32bit assembly so you MUST start the 32bit version of PowerShell V3

Start PowerShell V3 - Start – Accessories – Windows PowerShell - Windows PowerShell (x86) Enter the following commands in PowerShell V3 to load the adminAPI (assumes SecurEnvoy is installed in the default location on a 64bit OS)

Add-Type -Path "C:\Program Files (x86)\SecurEnvoy\Security Server\SDK\admin\adminAPI.dll"

\$admin = new-object securenvoy.admin

#### **Example:** list all methods and properties of AdminDll.dll

\$admin | Get-Member

#### **Example:** list the existing user (DN of CN=aaa1,CN=Users,DC=dev,DC=com)

\$admin.listuser("CN=aaa1,CN=Users,DC=dev,DC=com")

*Sadmin* 

#### **Example:** change an existing user (DN of CN=aaa1,CN=Users,DC=dev,DC=com) mobile number to 123456

\$admin.listuser("CN=aaa1,CN=Users,DC=dev,DC=com")

\$admin.sMobile="123456"

\$admin.edituser()

#### **Example:** list the existing user with a UserID of aaa1 (Note required version 7.2 or higher)

\$admin.listuser(\$admin.getdn("aaa1"))

#### **\$admin**

#### **Example:** change an existing user (DN of CN=aaa1,CN=Users,DC=dev,DC=com) Admin to FULL

\$admin.listuser("CN=aaa1,CN=Users,DC=dev,DC=com")

\$admin.Admin = ([securenvoy.admin+eAdmin]::FULL)

\$admin.edituser()

#### **Example:** change an existing UserID aaa1 to Disabled (Note required version 7.2 or higher as getdn is used)

\$admin.listuser(\$admin.getdn("aaa1"))

\$admin.Enabled = ([securenvoy.admin+eEnabled]::DISABLED)

\$admin.edituser()